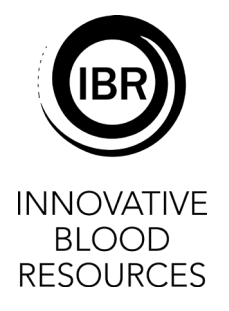

## **Hospital Services Request for Credit Report**

Hospital:

Month/Year: **with a strategies of the strategies of the strategies of the strategies of the strategies of the strategies of the strategies of the strategies of the strategies of the strategies of the strategies of the stra** 

Email Report To: creditrequest@innovativeblood.org

Enter the unit # and the component code for each unit. Indicate the reason for credit.

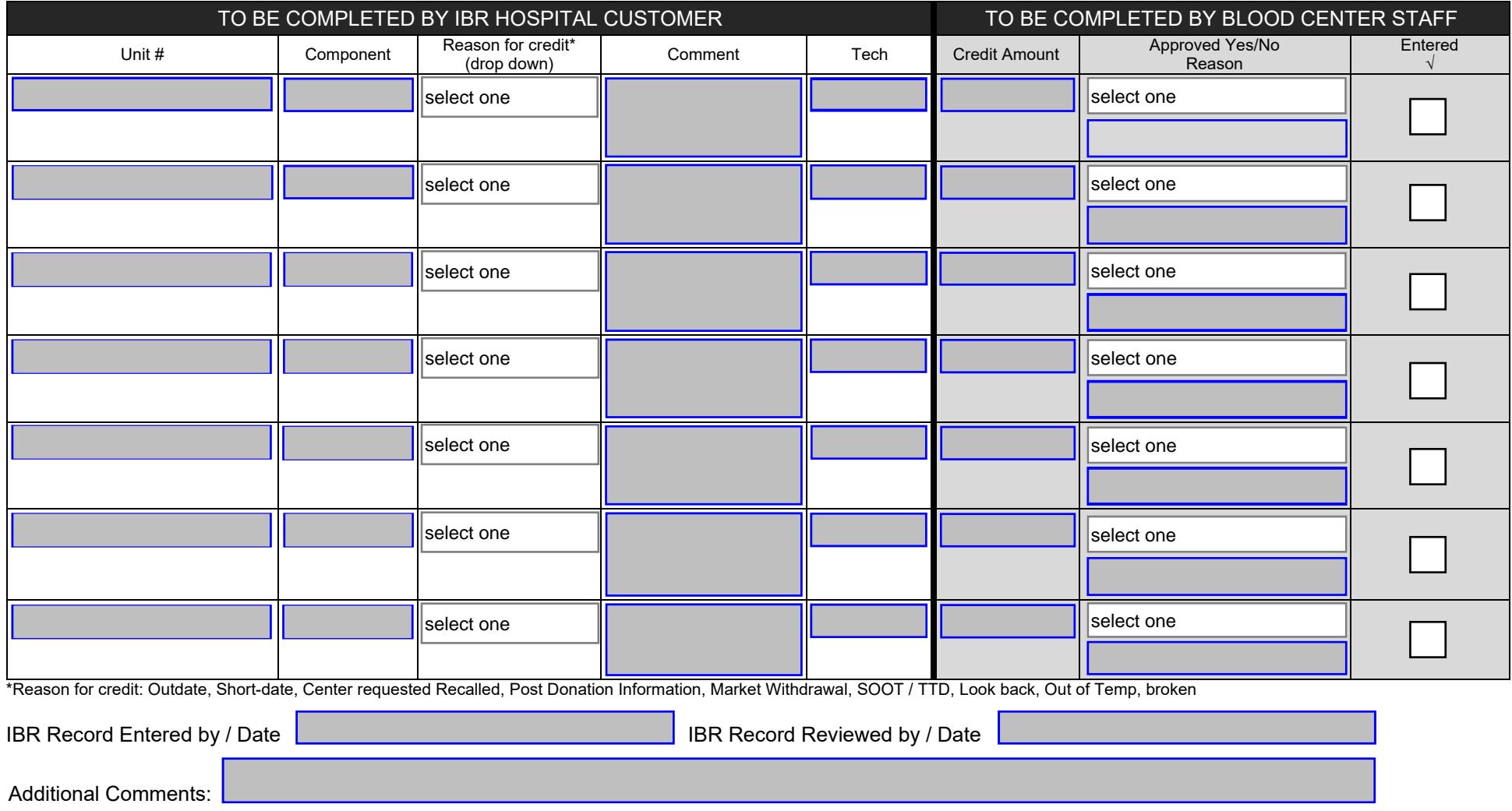

CONFIDENTIAL/PROPRIETARY: Distribution outside company with permission only. **Form-0507.01** Form-0507.01 Innovative Blood Resources, St. Paul, MN / Memorial Blood Centers / Nebraska Community Blood Bank Page 1 of 1 03/2019